## **Utilisation et compréhension des verbes mentalistes : savoir, croire, penser...**

*- Intentions et résolution de problèmes :*

\* Reconnaitre des situations problème simples (« on ne peut pas »). Exemple : « C'est fou » (Weber)

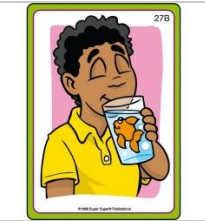

\*Album maternelle « C'est pas possible » (Rémi Brissiaud éditions Retz): Présentation sur une première double page d'une situation problème et sur la deuxième double page la solution que le personnage pense, à tord, avoir trouvée.

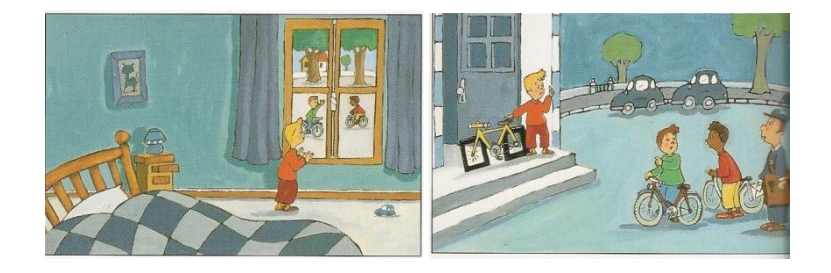

\* « L'esprit des autres » p.84à89 et p.94à 100

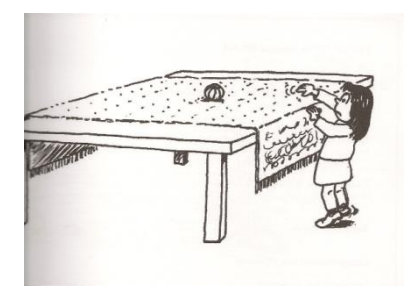

\*Tablette tactile: « Listening for absurdities » (Super Duper)

## *-Les pensées :*

\*Parler / Penser : Penser =nous pensons dans notre cerveau/Nos pensées sortent de notre cerveau quand nous parlons

 Parler = nous parlons pour que les autres personnes connaissent nos pensées (Images à imprimer p.130à134 « Theory of mind schritt für schritt »).

Parler / Penser exercices :

\*Exercices p.135 à 151 du document « Theory of mind schritt für schritt» [\(Anabel Cornago](http://elsonidodelahierbaelcrecer.blogspot.fr/) ): ->Situation1 : Marc est seul dans sa chambre/Marc veut jouer avec son ballon/Marc cherche son ballon dans le coffre à jouets, le ballon n'y est pas/Marc pense : « Où est mon ballon ? »/Marc va voir sa maman/Marc demande : Où est mon ballon ? »/Maman et Mark vont dans le jardin : le ballon est là, Marc est très content/Marc et sa maman jouent au ballon.

->Situation2 : Jan écoute la musique dans sa chambre/Karl, le frère de Jan, étudie dans une autre chambre et pense : « Je ne peux pas apprendre, la musique est trop forte, je vais avoir mal à la tête »/Karl va dans la chambre de Jan et dit : « Peux-tu mettre la musique moins forte ? »/Jan dit : « Excuse moi je vais baisser tout de suite la musique »/ Karl peut maintenant apprendre sans avoir mal à la tête.

->Situation3 : Eric est aux toilettes/Eric fait caca/Eric doit s'essuyer/Eric pense : « Il n'y a plus de papier toilette »/ Eric appelle maman et dit : « Maman s'il te plait est ce que tu peux m'apporter du papier toilette ?»/Maman apporte du papier. Eric dit : « merci » et il s'essuie.

->Exercice p.142à 146 : Dessine ce qu'il pense.

->Exercice p. 147 à151 : Dessine ce qu'il dit

\* Fiches du site « Le petit roi, enfant autiste » : « Fiches à bulles » : Relier une bulle au personnage qui dit le texte. ( <http://lepetitroi.fr/gestuelle%20sociale.html>)

\* « Qui pensent quoi ? [»\(Twinfit idea](http://www.mot-a-mot.com/twinfit-idea-p2384.html) ) Paires de cartes personnage/pensée

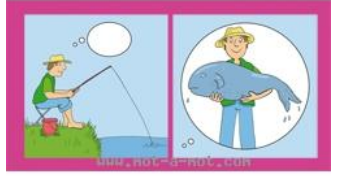

\* « Que demande t ils ? »(« What are they asking ?»Super Duper Publication)

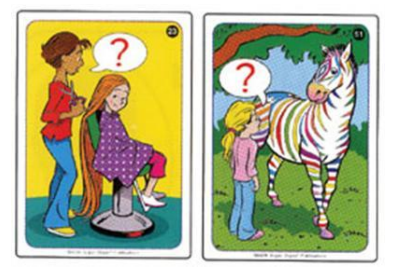

\* « L'esprit des autres », p.108 à113.

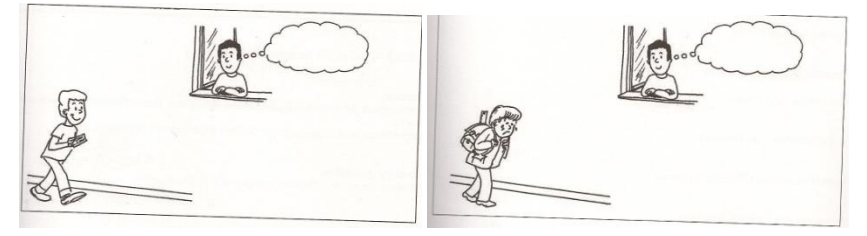

\* Tablette tactile: « What's being said? »(dire)(Super Duper) / "What are they thinking"(penser) (Super Duper)/ "What are they asking" (dire)(Super Duper).

## *-Situation de croyance correcte :*

\* « Apprendre aux enfants autistes à comprendre la pensée des autres » p.260 à 263 : enseignement et évaluation de la « vraie croyance » : « Les gens pensent que les choses sont là où ils les ont vues ».

## *-Situation de fausse croyance :*

\* « Apprendre aux enfants autistes à comprendre la pensée des autres » p.264 à 272 :

-> tâche de « transfert inattendu » : Deux personnages et un objet/ personnage n°1 sort, personnage n°2 change l'objet d'emplacement =>Où personnage n°1 va-t-il chercher l'objet ? ->tâche de « contenu inattendu » : Un paquet de bonbon rempli de boutons, question à l'enfant : « Si une personne regarde le paquet elle va penser qu'il y a quoi dedans ? »

\* « L'esprit des autres »p.116 à 131 : huit situations de fausse croyance.

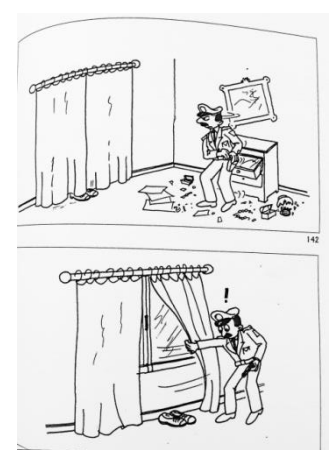